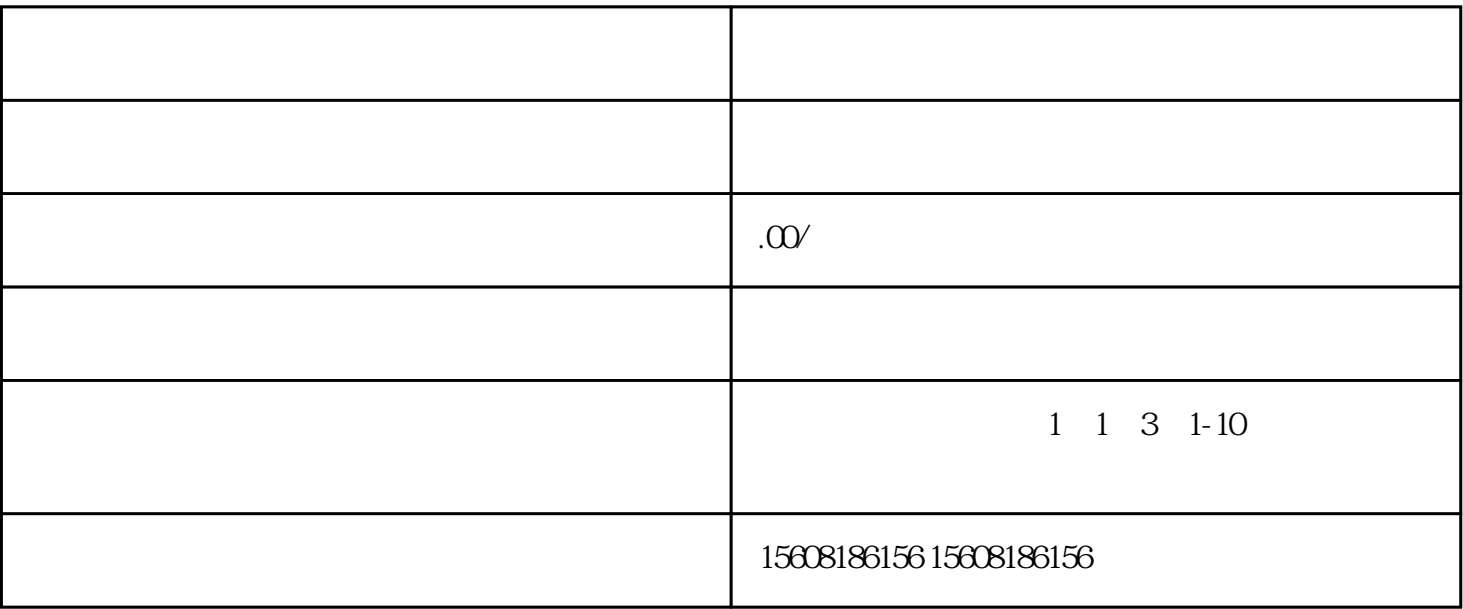

 $\overline{1}$ 

2、阿里巴巴账号

 $\overline{3}$ 

## $\overline{5}$

填写"审核"

 $4<sub>1</sub>$ 

 $5\,$ 

1、打开"淘宝"->"我的淘宝店铺"->"店铺基本信息",点击"报名入口"按钮

 $3 \hspace{2.5cm} 5$ 

 $6\,$ 

 $\rm AI$ 

 $2$  and  $\mu$  and  $\mu$  and  $\mu$